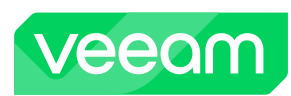

## **Veeam Service Provider Console v8.0 REST API Reference Map**

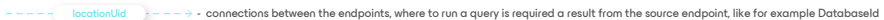

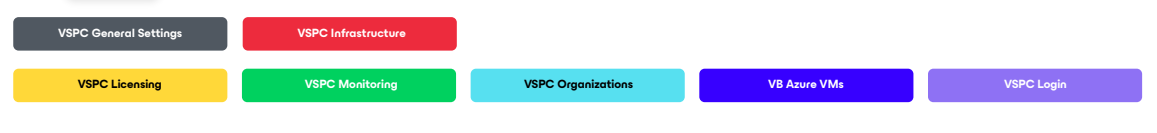

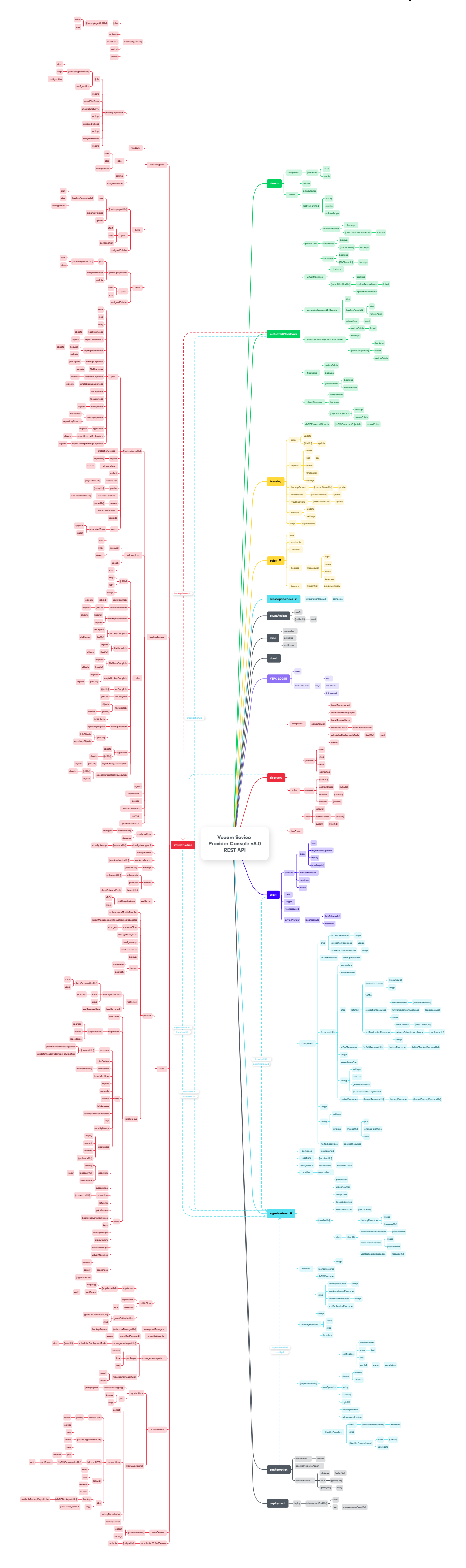